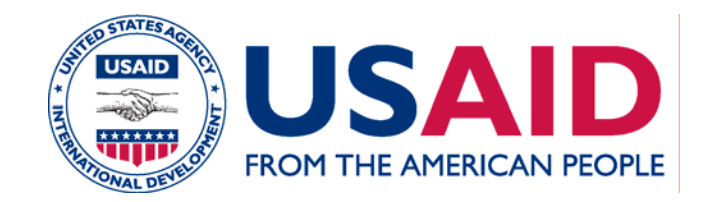

# **Les renseignements nécessaires et les outils pour l'examen préalable et l'évaluation préliminaire**

[NOMS DES INTERVENANTS] [DATE]

# **Rappel : Phase 1 du processus d'ÉIE**

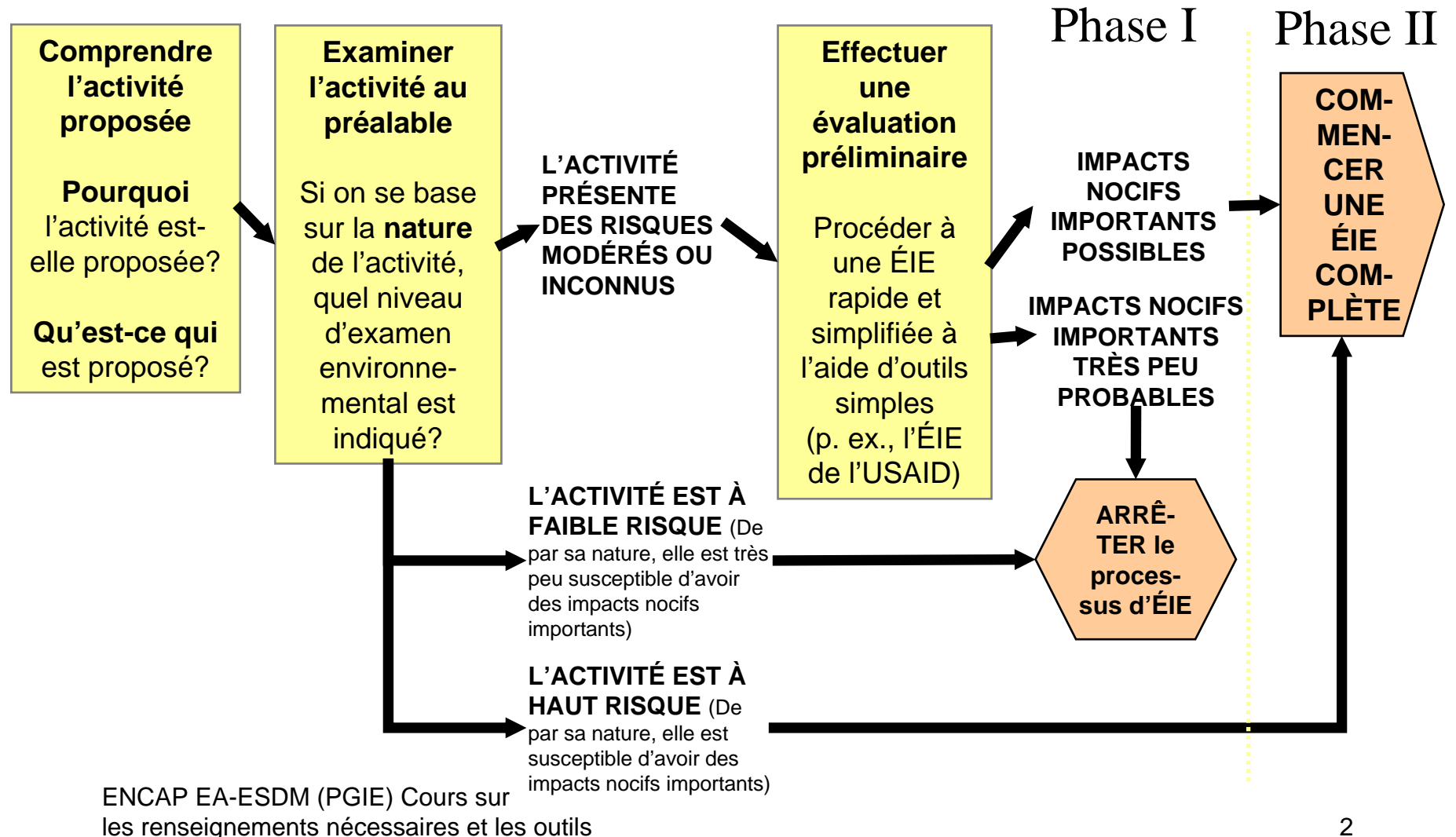

## **Limiter l'analyse**

**!**

#### Rappelez-vous. . .

**L'examen préalable et l'évaluation préliminaire sont des processus de routine, qui ne nécessitent qu'une analyse de base!**

**Par conséquent, nous nous concentrons sur les outils les plus simples et sur les renseignements plus limités exigés par la phase 1.**

#### **Rapport entre les renseignements et les outils**

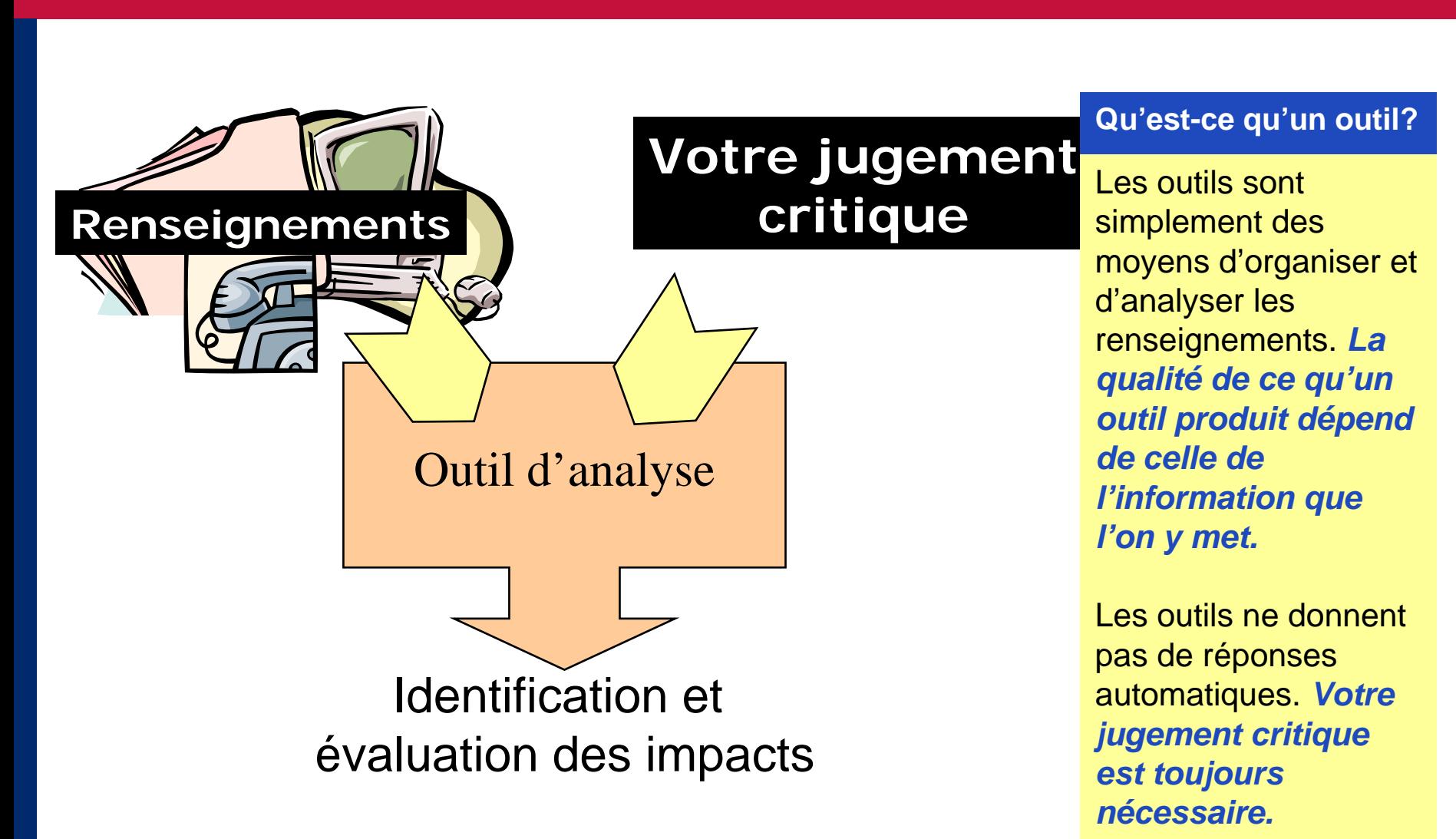

## **Types de renseignements nécessaires**

 **L'examen préalable et l'évaluation préliminaire nécessitent trois types de renseignements de base :** *L'examen préalable* 

**Caractéristiques biophysiques du lieu ou des lieux**

**1**

**Données économiques et sociales2 2**  $\boldsymbol{2}$ 

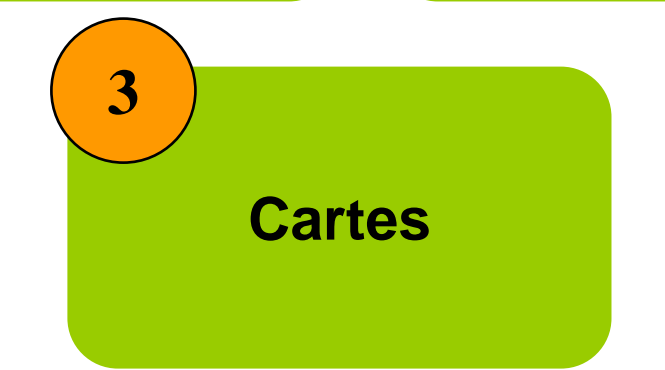

ENCAP EA-ESDM (PGIE) Cours sur les renseignements nécessaires et les outils

#### **Concentrez-vous, SVP!**

*ne nécessite que les données biophysiques, économiques et sociales les plus élémentaires.*

*Avant de rassembler des renseignements détaillés, cherchez les impacts probables des activités proposées.* 

*Concentrez la collecte de données sur ces impacts probables!*

### **Renseignements nécessaires**

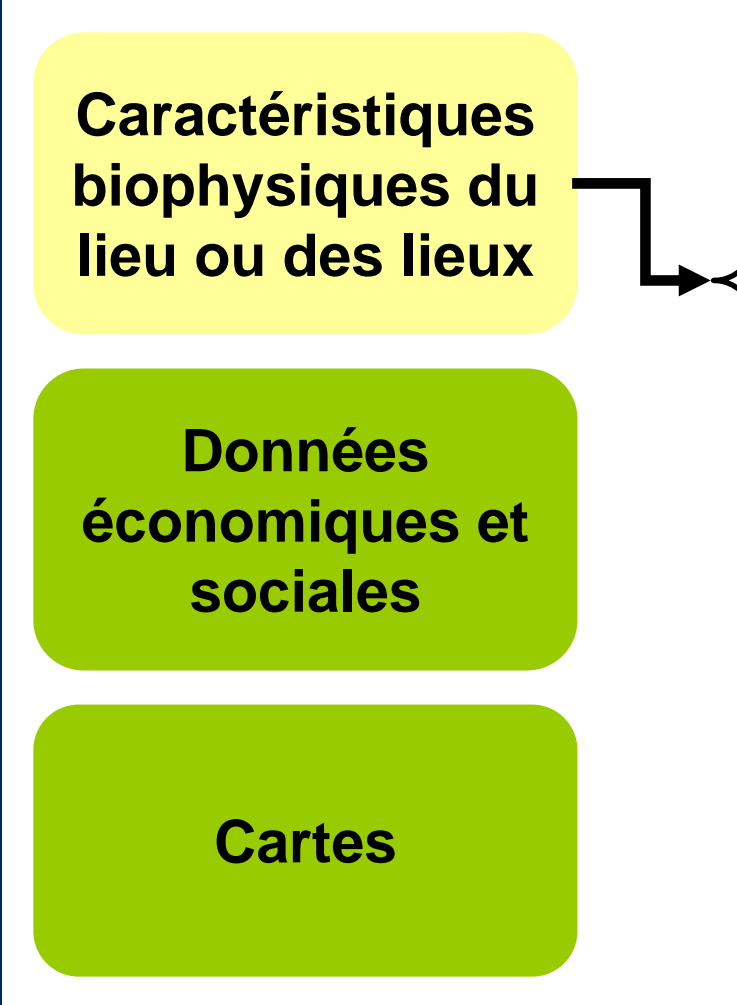

- ٠ Information climatique
	- Sols, topographie, bassins fluviaux
- ٠ Utilisation du sol

٠

**!**

- ٠ Habitudes et écosystèmes
- ٠ Zones protégées

**Une fois de plus, ce ne sont pas tous les renseignements qui sont applicables à chaque activité. Concentrez votre collecte de renseignements sur les impacts probables!**

## **Renseignements nécessaires**

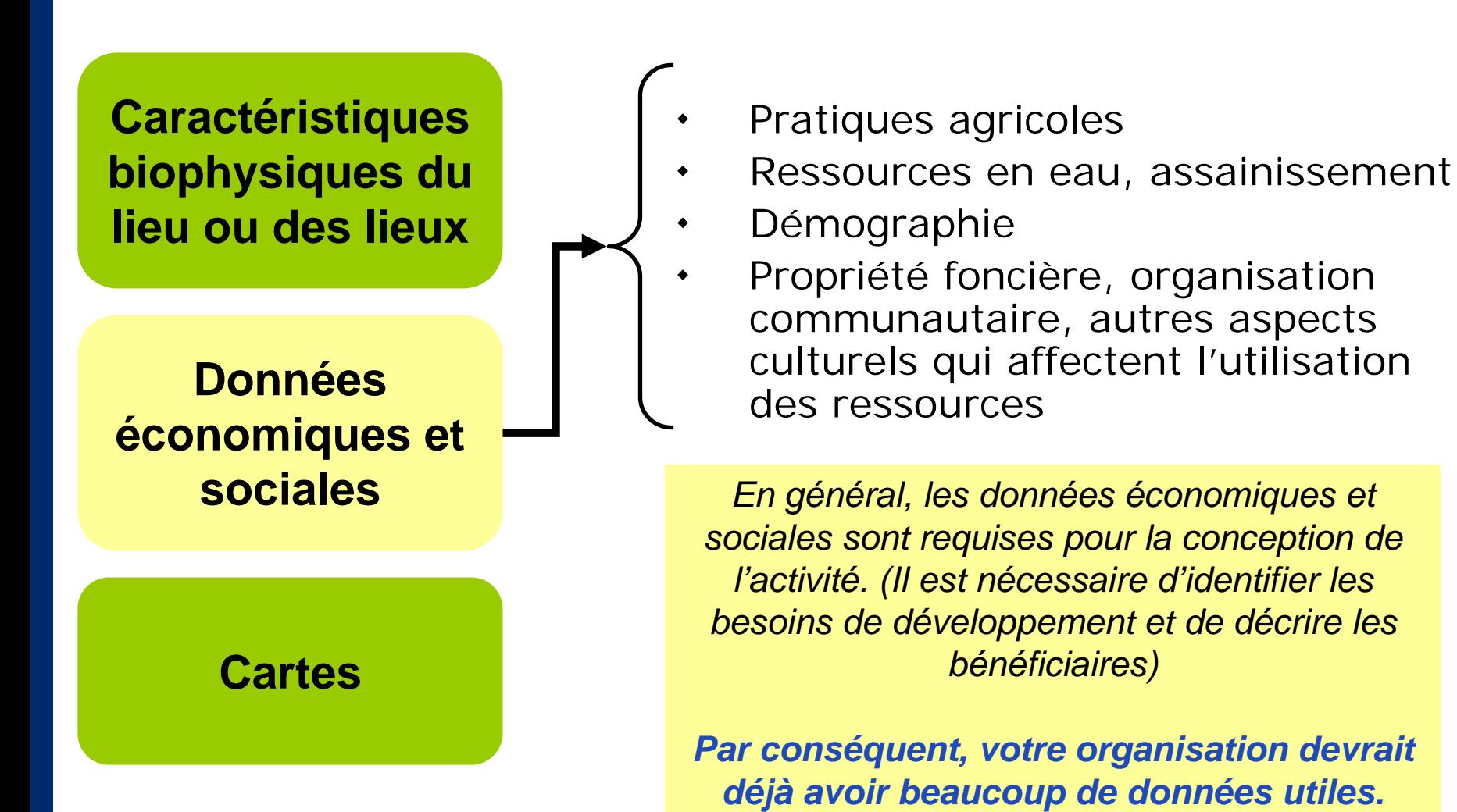

*UTILISEZ-LES!*

### **Renseignements nécessaires**

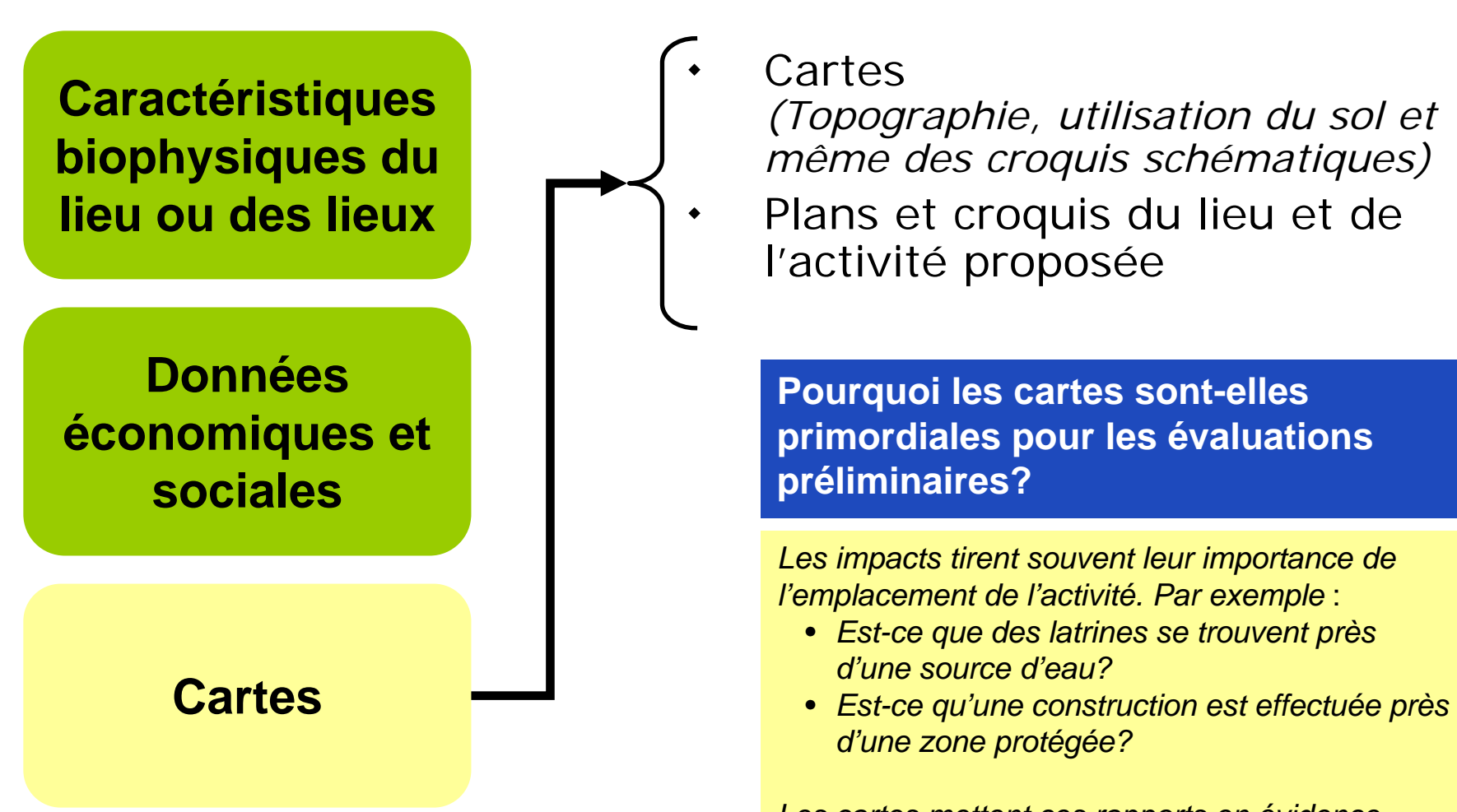

ENCAP EA-ESDM (PGIE) Cours sur les renseignements nécessaires et les outils *Les cartes mettent ces rapports en évidence. Incorporez des cartes dans les documents finaux*

## **Où puis-je obtenir des renseignements?**

#### **VOTRE ORGANISATIONS'ADRESSE** au

personnel qui connaît le projet et les lieux.

**RECUEILLE** des documents et des renseignements sur le projet

**2**

**3**

**1**

 **OBSERVATION DIRECTEAllez sur le lieu ou** 

**les lieux!**

 **UTILISEZ D'AUTRES CONNAISSANCES ET TALENTS LOCAUX**communautés, gouvernement, homologues

ENCAP EA-ESDM (PGIE) Cours sur les renseignements nécessaires et les outils

# **Est-ce que nous <sup>n</sup>'oublions pas ? quelque chose?**

*Avons-nous pensé aux rapports faits par les organismes donateurs et les organisations internationales? Et les statistiques gouvernementales? Les bases de données du SIG (Système d'information géographique)?*

*Toutes ces sources peuvent être utiles (et parfois nécessaires)*

*Mais l'apport le plus important pour l'évaluation préliminaire c'est une bonne information locale.*

# **Pourquoi une observation directe?**

#### **L'examen environnemental ne devrait pas se faire au bureau :**

Vous devez **VOIR**

• **Est-ce que des latrines se trouvent près d'une source d'eau?** 

 $\boldsymbol{\beta}$ 

• **Y a-t-il un problème de drainage?**

*L'inspection*  v*isuelle est le moyen le plus rapide et efficace de vérifier les problèmes d'emplacement, d'échelle et de proximité, qui déterminent de nombreux impacts*.

Vous devez **ÉCOUTER**

- **Y a-t-il un problème de régime foncier?**
- **À quelle fréquence la rivière est-elle en crue?**

*Les parties intéressées et les communautés locales possèdent des connaissances dont vous avez besoin.* 

*Et, l'importance des impacts varie selon ce qui a de la valeur pour les personnes touchées et ce dont elles on besoin!*

Parlez aux hommes ET **aux femmes.** Les perceptions des femmes sur les questions d'environnement sont importantes et particulières.

**!**

 $\blacksquare$ 

ENCAP EA-ESDM (PGIE) Cours sur les renseignements nécessaires et les outils 10 and 10 and 10 and 10 and 10 and 10 and 10 and 10 and 10 and 10

**! Attendez! Et si je ne peux pas me rendre sur les lieux?**

**Tant que vous pouvez aller sur les lieux, NE faites PAS de l'évaluation préliminaire une pratique au bureau.** 

**Mais si vous ne pouvez pas visiter les lieux ou la zone, il vous faut :**

Æ*Des CARTES et des PHOTOS pour vous aider à visualiser l'environnement.*

Æ*PARLER avec des gens qui y sont allés*

#### **Outils pour les examens préalables et les évaluations préliminaires**

**Quatre outils de base :** 

- **1. Des listes de vérification**
- **2. Des matrices**
- **3. Des réseaux**
- **4. Des cartes superposées**

En entendant « ÉIE, beaucoup de gens pensent à ces outils. Ces derniers sont tous utiles pour les ÉIE complètes, mais ils sont rarement utilisés pour les évaluations préliminaires. . .

ENCAP EA-ESDM (PGIE) Cours sur les renseignements nécessaires et les outils 12

Analyse de rendement Analyse multicritères Évaluation du risque Modélisation pour simulation

#### **Pas de panique!**

## **1. Listes de vérification**

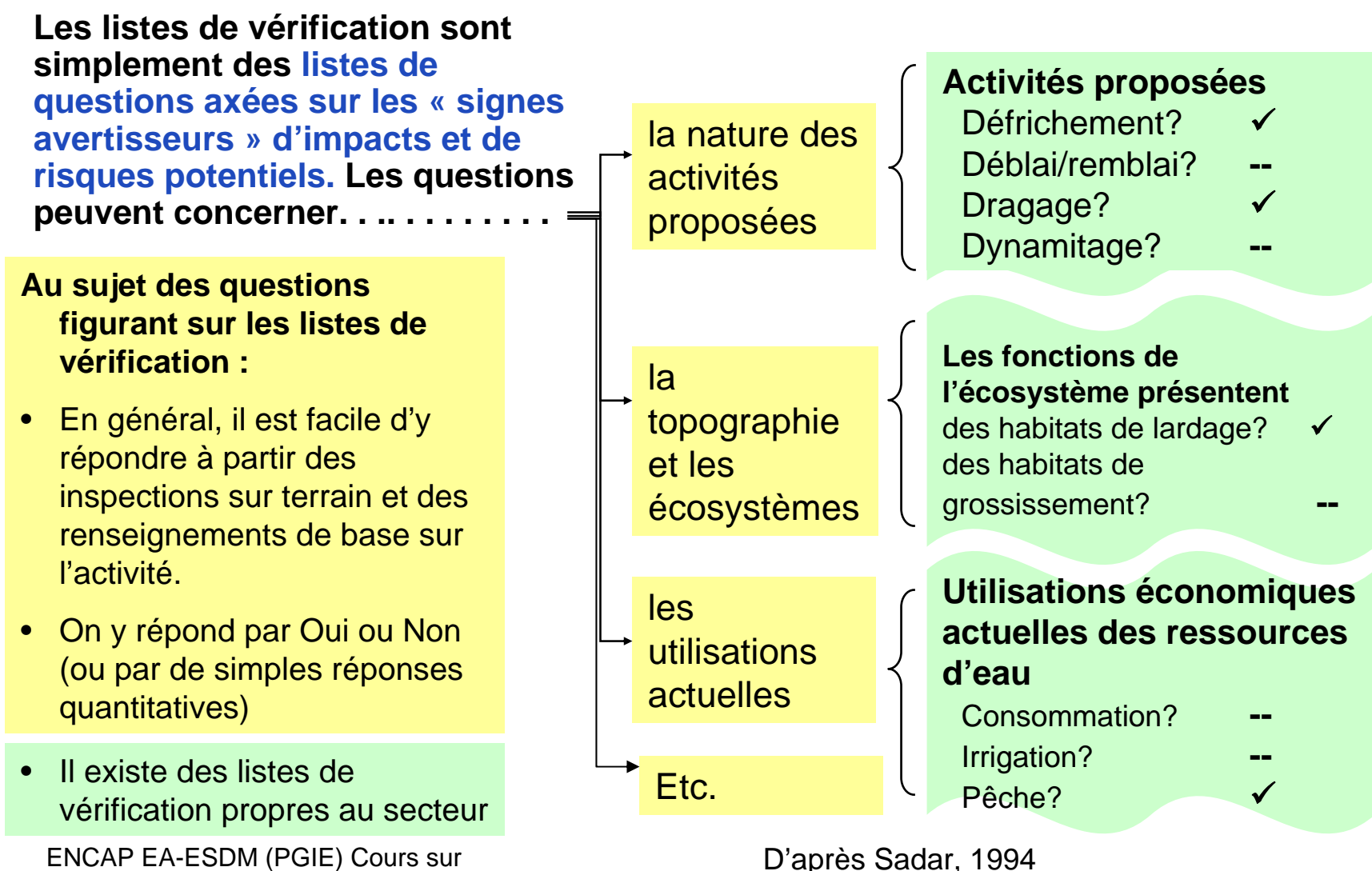

#### **Listes de vérification : avantages et inconvénients**

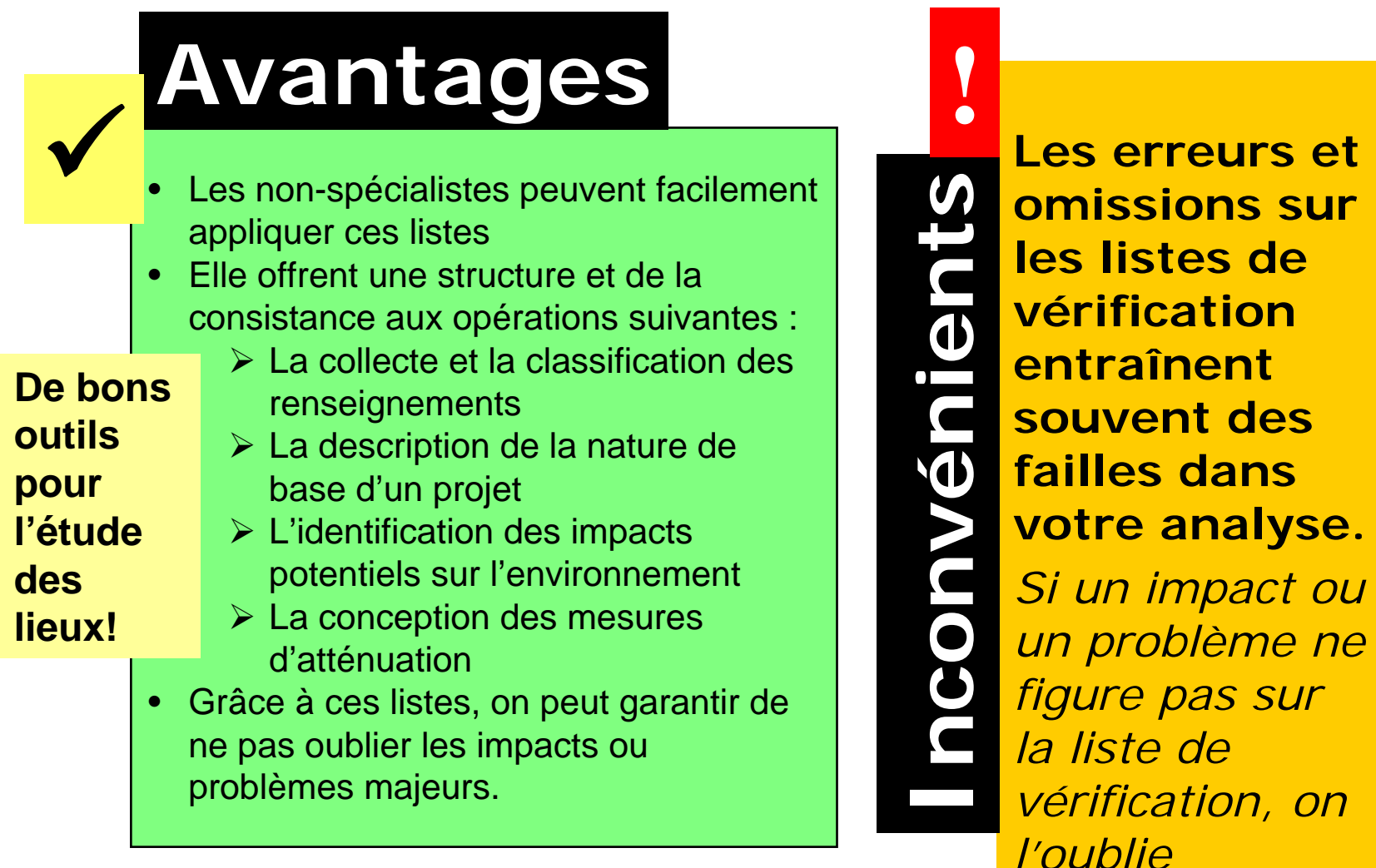

ENCAP EA-ESDM (PGIE) Cours sur les renseignements nécessaires et les outils and the settlement of the settlement of the settlement of the set

**omissions sur les listes de vérificationentraînent souvent des failles dans vot re analyse.** *Si un impact ou un problème ne figure pas sur la liste de vérification, on l'oublie souvent.*

## **2. Tableaux synoptiques d'interaction**

#### **Qu'est-ce que c'est?**

**Ce sont des tableaux qui présentent. . .**

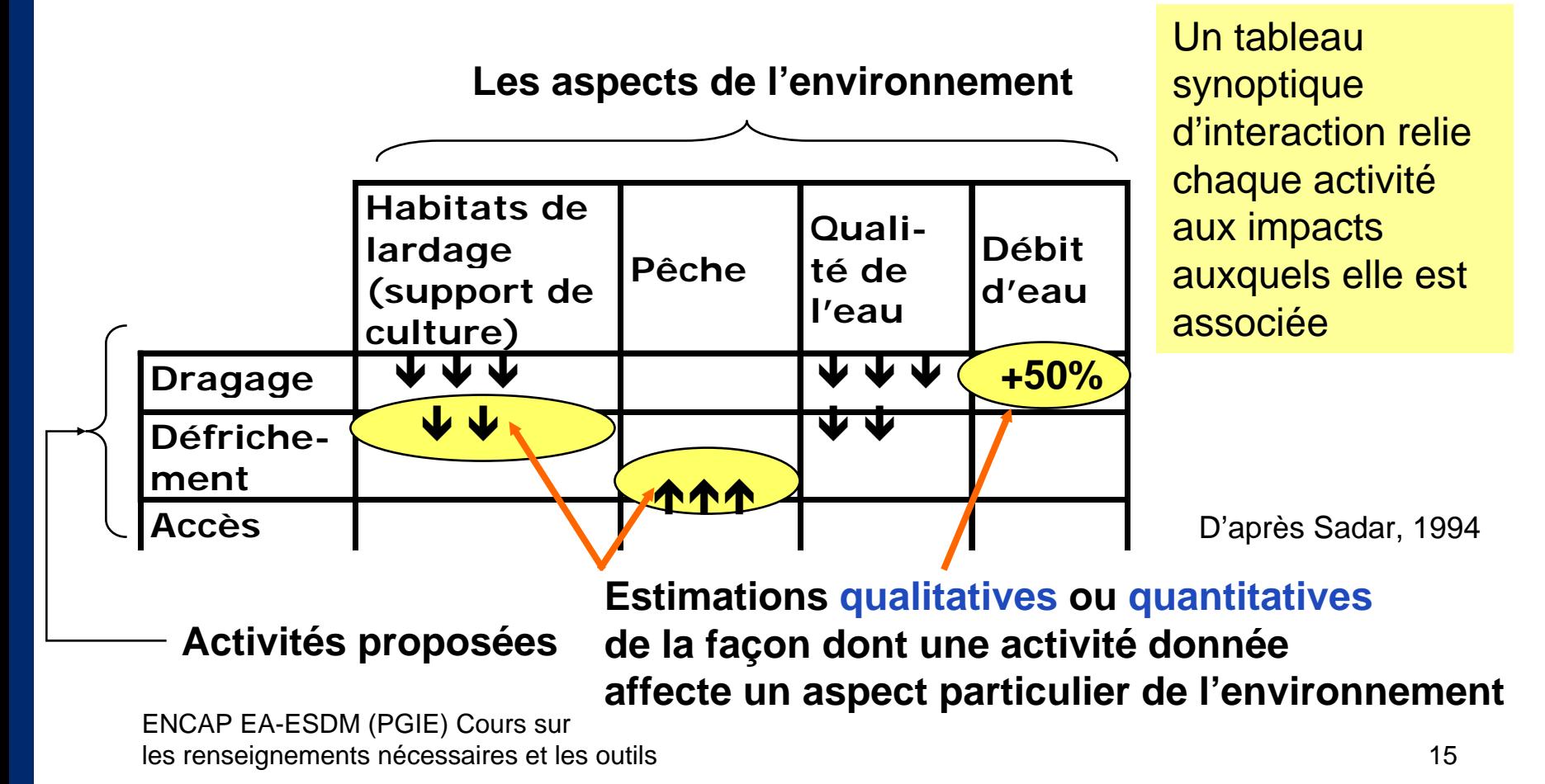

#### **Avantages et inconvénients des tableaux synoptiques**

# **Avantages**

 $\checkmark$ 

- • Le remplissage du t ableau synoptique nécessite une analyse mét hodique des impacts possibles de chaque activit é.
- Étant donné que les activités sont reliées aux impact s correspondant s, il est facile d'identifier les **mesures préventives d'atténuation** de ces impacts.
- Ce t ype de t ableau résume beaucoup de renseignements de façon concentrée et nous voyons d'un coup d'œil les i mpacts les plus i mportants.
- Sur ce type de tableau, on peut mélanger des estimations qualitatives et quantitati ves des i mpacts

**Inconvénient !**

#### Ce type de tableau

- ne décrit pas la situation de base
- ne favorise pas l'analyse des impacts secondaires
- <sup>n</sup>'indique pas facilement les changements au s

## **3. Analyse des réseaux**

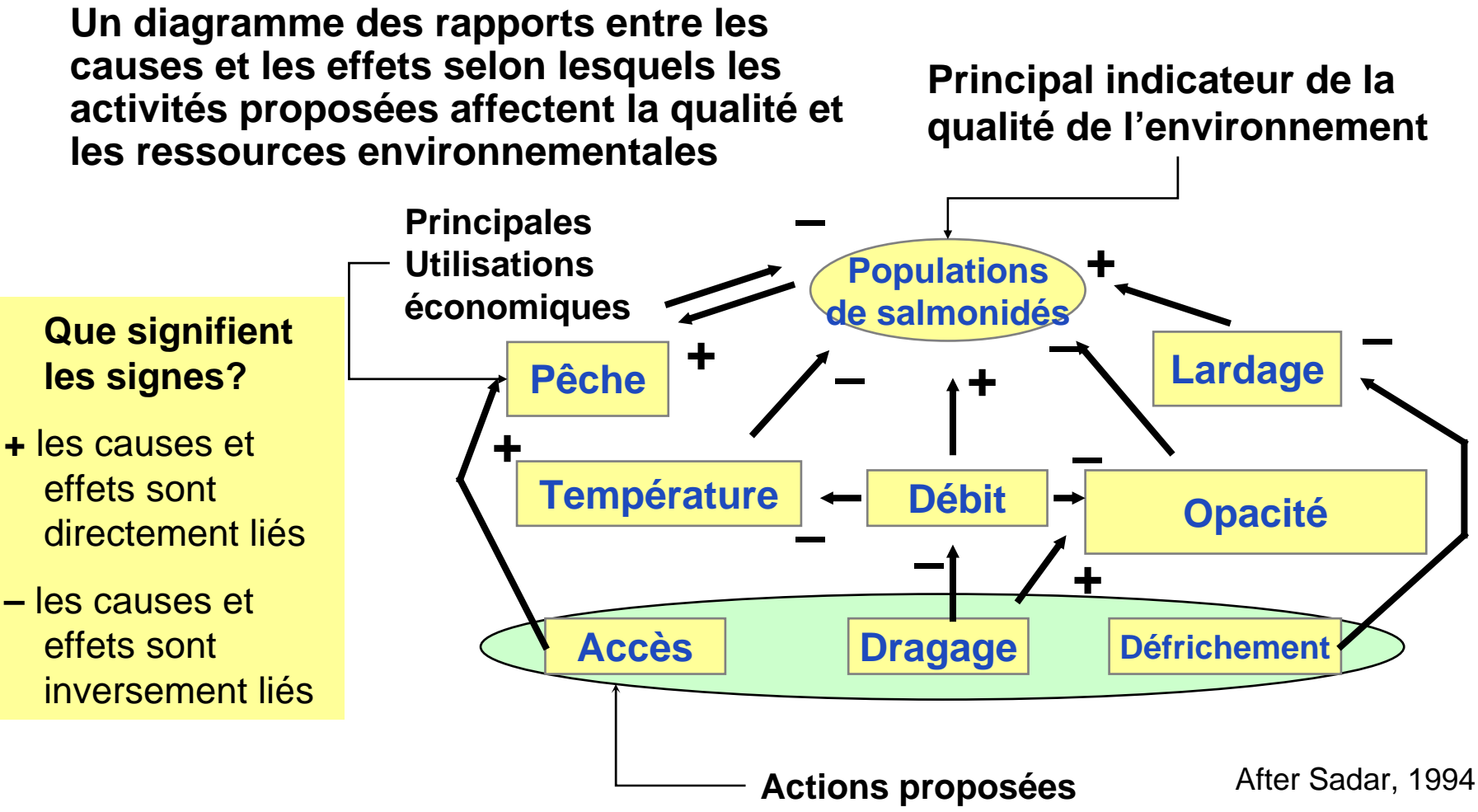

## **Avantages et inconvénients des réseaux**

# **Avantages**

#### **Les réseaux**

 $\checkmark$ 

- **constit uent un outil excellent pour identifier les impacts indirect s**
- offrent un sommaire visuel des causes et effets des relations, les rendant ainsi faciles à comprendr e et à communiquer aux preneurs de décisions;
- exposent les points d'intervention pour les mesures d'atténuation, qui peuvent ne pas être évidents.

*Les réseaux montrent explicitement les causes et effets des relations qui sont à la base d'un tableau synoptique*

ENCAP EA-ESDM (PGIE) Cours sur les renseignements nécessaires et les outils and the contraction of the contraction of the contraction of the contraction of the contraction of the contraction of the contraction of the contraction of the contraction of th

**! Inconvénients** nconvénien

#### Les réseaux

- peuvent ne pas bien montrer les détails
- sont statiques (n'indiquent pas les changements au fil du temps)
- ٠ ne montrent pas l'importance relative des impacts

## **4. Cartes superposées**

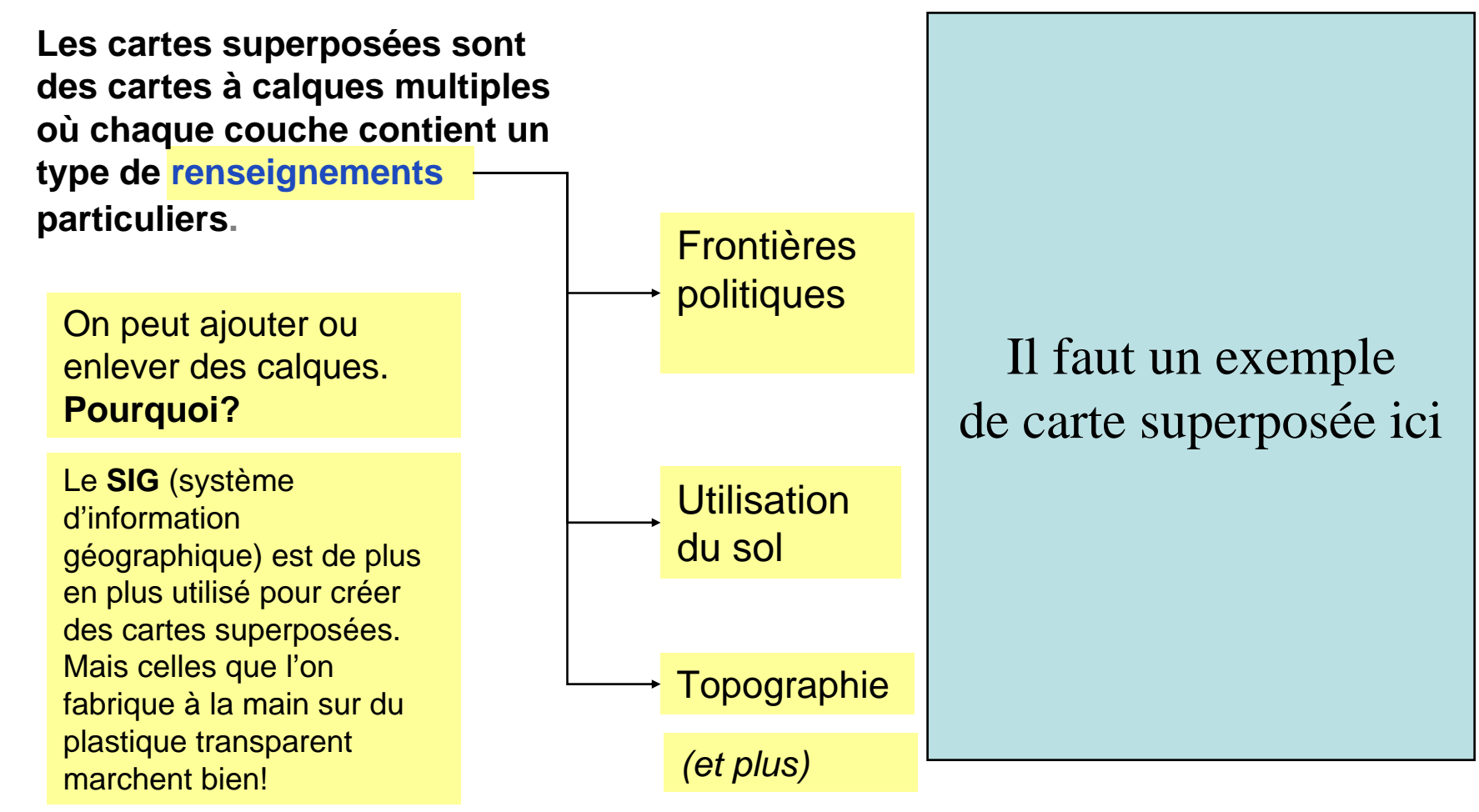

#### **Avantages et inconvénients des cartes superposées**

# **Avantages**

•L'importance des impacts dépend souvent de l'emplacement. *Les cartes superposées mettent en évidence les problèmes majeurs d'emplacement***.**

*Ces cartes sont excellentes pour évaluer les déviationsrecommandées pour l escanalisations, l e s routes, l es lignes électriques, etc.*

 $\checkmark$ 

•

- On comprend mieux ces cartes (ce qui est une bonne chose pour communi quer avec les examinateurs et les communautés locales)
- •Ces cartes constituent une partie fondament ale des renseignement s rassemblés pour l'ÉIE. *Vous avez déjà une carte. Utilisez-la pour vous aider à analyser les impacts*

**! Inconvénients** nconvénient

- Ces cartes <sup>n</sup>'indiquent pas le rythme, la réversibilitéet la probabilité des impacts
- ٠ Les précisions accentuées des frontières peu vent induire en erreur

ENCAP EA-ESDM (PGIE) Cours sur les renseignements nécessaires et les outils and a controller controller and a controller controller and a controller controller controller and a controller controller and a controller controller and a controller controlle

## **Choix des outils**

#### Deux critères clés pour choisir les outils

**La pertinence :** *Est-ce que l'outil donnera les résultats recherchés?*

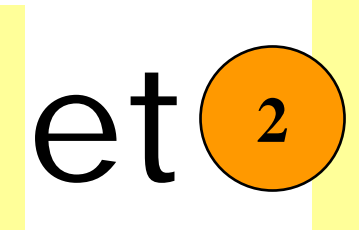

**Coût, temps et effort.** *Rappelez-vous qu'en général, l'ÉIE constitue moins de 1 % des coûts d'investissement du projet*

En général, les méthodes *sophistiquées et exigeantes en terme de ressources ne sont***!**

*pas les meilleures pour la pratique*